## **macOS Enhanced Dictation Cheat Sheet**

## **Visit MacMost.com for Mac and iOS video tutorials, advice, tips and news.**

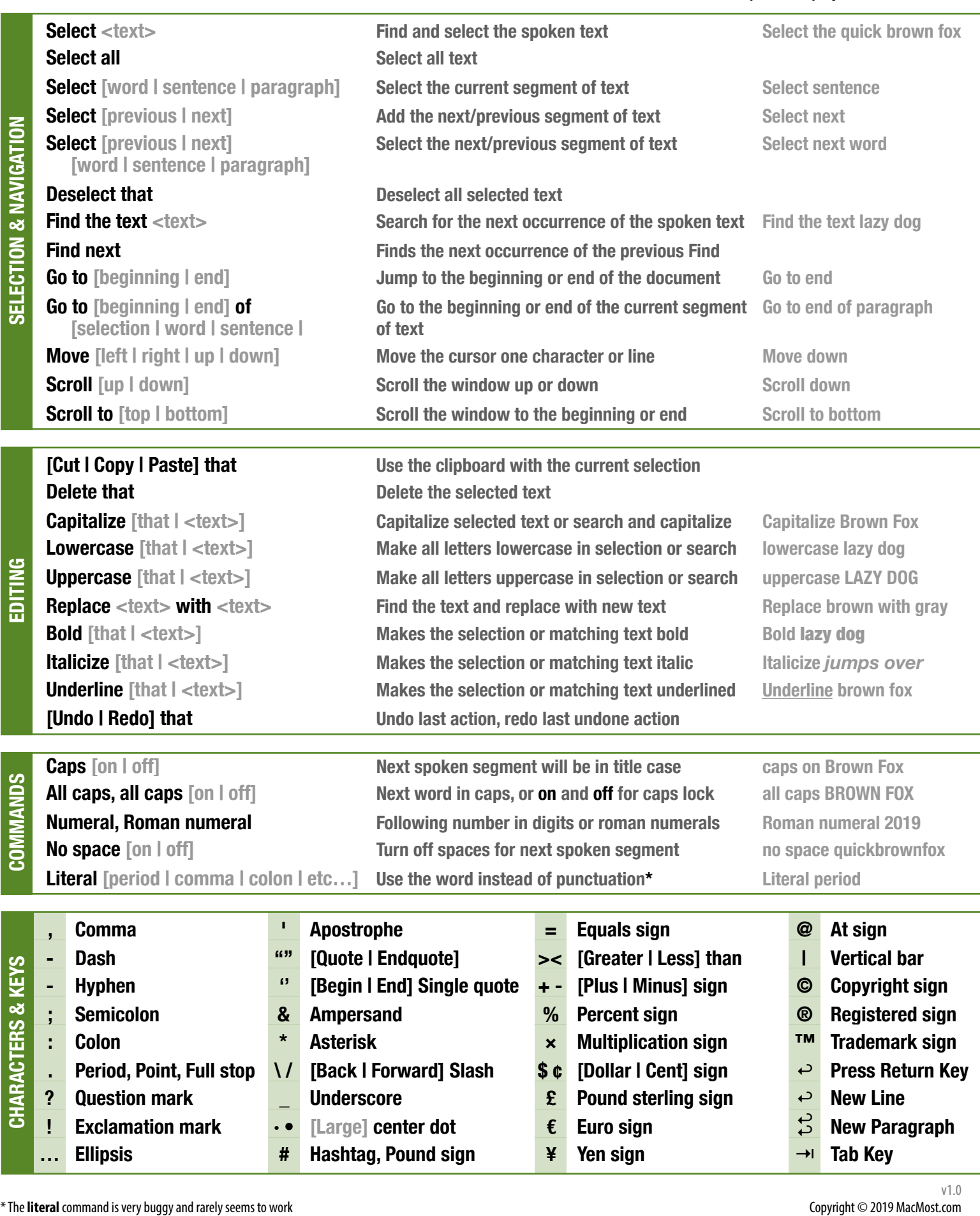